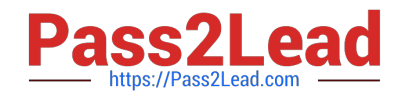

# **DOP-C02Q&As**

AWS Certified DevOps Engineer - Professional

# **Pass Amazon DOP-C02 Exam with 100% Guarantee**

Free Download Real Questions & Answers **PDF** and **VCE** file from:

**https://www.pass2lead.com/dop-c02.html**

100% Passing Guarantee 100% Money Back Assurance

Following Questions and Answers are all new published by Amazon Official Exam Center

**C** Instant Download After Purchase

**83 100% Money Back Guarantee** 

- 365 Days Free Update
- 800,000+ Satisfied Customers  $\epsilon$  or

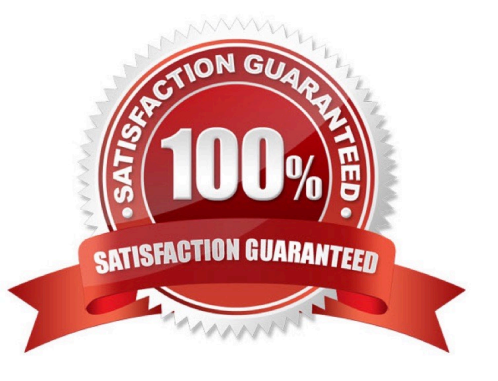

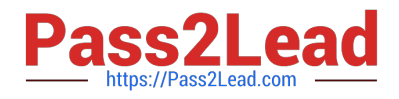

#### **QUESTION 1**

A company has a single Developer writing code for an automated deployment pipeline. The Developer is storing source code in an Amazon S3 bucket for each project. The company wants to add more Developers to the team but is concerned about code conflicts and lost work. The company also wants to build a test environment to deploy newer versions of code for testing and allow Developers to automatically deploy to both environments when code is changed in the repository.

What is the MOST efficient way to meet these requirements?

A. Create an AWS CodeCommit repository for each project, use the main branch for production code, and create a testing branch for code deployed to testing. Use feature branches to develop new features and pull requests to merge code to testing and main branches.

B. Create another S3 bucket for each project for testing code, and use an AWS Lambda function to promote code changes between testing and production buckets. Enable versioning on all buckets to prevent code conflicts.

C. Create an AWS CodeCommit repository for each project, and use the main branch for production and test code with different deployment pipelines for each environment. Use feature branches to develop new features.

D. Enable versioning and branching on each S3 bucket, use the main branch for production code, and create a testing branch for code deployed to testing. Have Developers use each branch for developing in each environment.

Correct Answer: A

#### **QUESTION 2**

A company is using AWS Organizations to create separate AWS accounts for each of its departments. The company needs to automate the following tasks:

1.

Update the Linux AMIs with new patches periodically and generate a golden image

2.

Install a new version of Chef agents in the golden image, if available

3.

Provide the newly generated AMIs to the department\\'s accounts

Which solution meets these requirements with the LEAST management overhead?

A. Write a script to launch an Amazon EC2 instance from the previous golden image. Apply the patch updates. Install the new version of the Chef agent, generate a new golden image, and then modify the AMI permissions to share only the new image with the department\\'s accounts.

B. Use Amazon EC2 Image Builder to create an image pipeline that consists of the base Linux AMI and components to install the Chef agent. Use AWS Resource Access Manager to share EC2 Image Builder images with the department\\'s accounts.

C. Use an AWS Systems Manager Automation runbook to update the Linux AMI by using the previous image. Provide

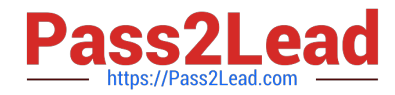

the URL for the script that will update the Chef agent. Use AWS Organizations to replace the previous golden image in the department\\'s accounts.

D. Use Amazon EC2 Image Builder to create an image pipeline that consists of the base Linux AMI and components to install the Chef agent. Create a parameter in AWS Systems Manager Parameter Store to store the new AMI ID that can be referenced by the department\\'s accounts.

Correct Answer: A

#### **QUESTION 3**

A company is storing 100 GB of log data in csv format in an Amazon S3 bucket SQL developers want to query this data and generate graphs to visualize it. The SQL developers also need an efficient automated way to store metadata from the csv file.

Which combination of steps will meet these requirements with the LEAST amount of effort? (Select THREE.)

- A. Fitter the data through AWS X-Ray to visualize the data.
- B. Filter the data through Amazon QuickSight to visualize the data.
- C. Query the data with Amazon Athena.
- D. Query the data with Amazon Redshift.
- E. Use the AWS Glue Data Catalog as the persistent metadata store.
- F. Use Amazon DynamoDB as the persistent metadata store.

Correct Answer: BCE

https://docs.aws.amazon.com/glue/latest/dg/components-overview.html

#### **QUESTION 4**

A company uses a single AWS account lo test applications on Amazon EC2 instances. The company has turned on AWS Config in the AWS account and has activated the restricted-ssh AWS Config managed rule.

The company needs an automated monitoring solution that will provide a customized notification in real time if any security group in the account is not compliant with the restricted-ssh rule. The customized notification must contain the name and ID of the noncompliant security group.

A DevOps engineer creates an Amazon Simple Notification Service (Amazon SNS) topic in the account and subscribes the appropriate personnel to the topic.

What should me DevOps engineer do next to meet these requirements?

A. Create an Amazon EventBridge rule that matches an AWS Config evaluation result of NON\_COMPLIANT tor the restricted-ssh rule. Configure an input transformer for the EventBridge rule Configure the EventBridge rule to publish a notification to the SNS topic.

B. Configure AWS Config to send all evaluation results for the restricted-ssh rule to the SNS topic. Configure a filter policy on the SNS topic to send only notifications that contain the text of NON\_COMPLIANT in the notification to

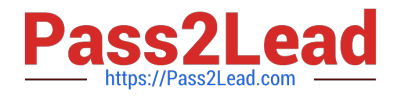

subscribers.

C. Create an Amazon EventBridge rule that matches an AWS Config evaluation result of NON\_COMPLlANT for the restricted-ssh rule Configure the EventBridge rule to invoke AWS Systems Manager Run Command on the SNS topic to customize a notification and to publish the notification to the SNS topic

D. Create an Amazon EventBridge rule that matches all AWS Config evaluation results of NON\_COMPLIANT Configure an input transformer for the restricted-ssh rule Configure the EventBridge rule to publish a notification to the SNS topic.

### Correct Answer: A

Create an Amazon EventBridge (Amazon CloudWatch Events) rule that matches an AWS Config evaluation result of NON\_COMPLIANT for the restricted-ssh rule. Configure an input transformer for the EventBridge (CloudWatch Events) rule. Configure the EventBridge (CloudWatch Events) rule to publish a notification to the SNS topic. This approach uses Amazon EventBridge (previously known as Amazon CloudWatch Events) to filter AWS Config evaluation results based on the restricted-ssh rule and its compliance status (NON\_COMPLIANT). An input transformer can be used to customize the information contained in the notification, such as the name and ID of the noncompliant security group. The EventBridge (CloudWatch Events) rule can then be configured to publish a notification to the SNS topic, which will notify the appropriate personnel in real-time.

## **QUESTION 5**

What is the default maximum number of Roles per AWS account?

A. 500

B. 250

C. 100

D. There is no limit.

Correct Answer: B

The default maximum number of Roles per AWS account is 250.

Reference: http://docs.aws.amazon.com/IAM/latest/UserGuide/LimitationsOnEntities.htm

[DOP-C02 PDF Dumps](https://www.pass2lead.com/dop-c02.html) [DOP-C02 VCE Dumps](https://www.pass2lead.com/dop-c02.html) [DOP-C02 Practice Test](https://www.pass2lead.com/dop-c02.html)